## **Обработка текстовой информации**

# **Информатик а 8 класс**

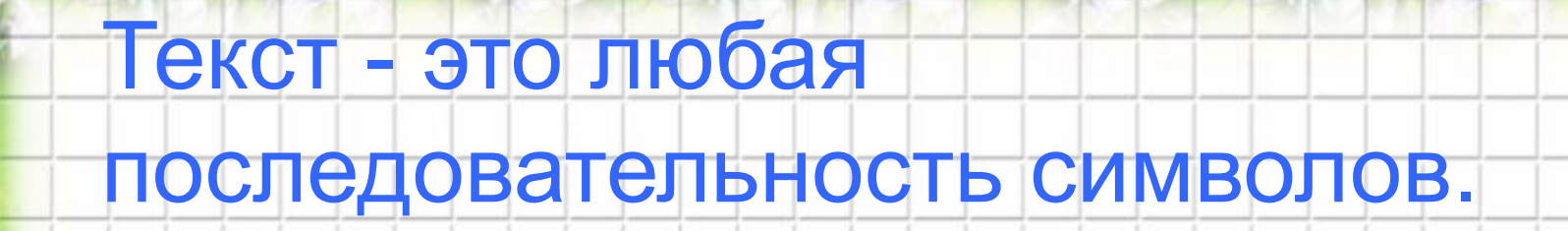

#### • Компьютерный алфавит включает в себя 256 символов.

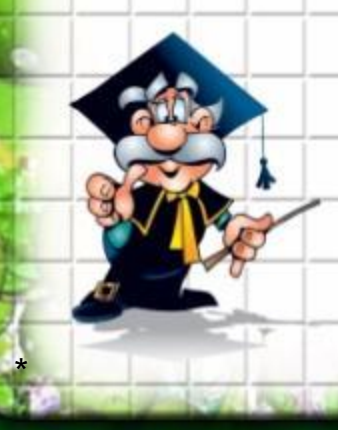

#### **– программа, позволяющая создавать, редактировать, сохранять и выводить на печать документы.**

**Текстовый редактор**

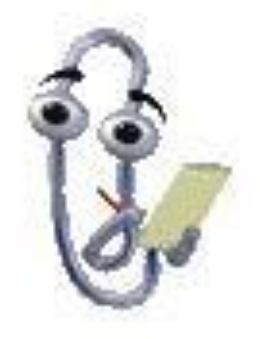

 – **мощный текстовый редактор, предназначенный для создания, просмотра, редактирования, форматирования, сохранения и печати текстовых документов, который может содержать объекты различной природы.** 

**Текстовый процессор**

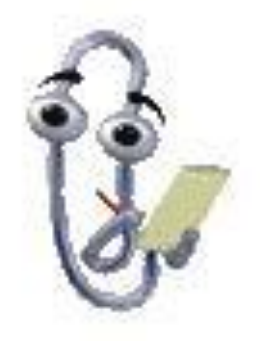

## Виды текстов

- Гипертекст это текст, содержащий в
	- себе смысловые связи с другими
	- текстами , графической, видео- или
	- звуковой информацией.
		- Переход осуществляется по гиперссылке, которая представляет собой цветной подчеркнутый текст или графику.

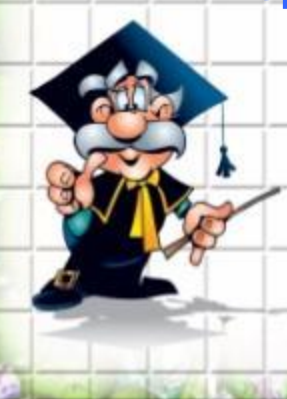

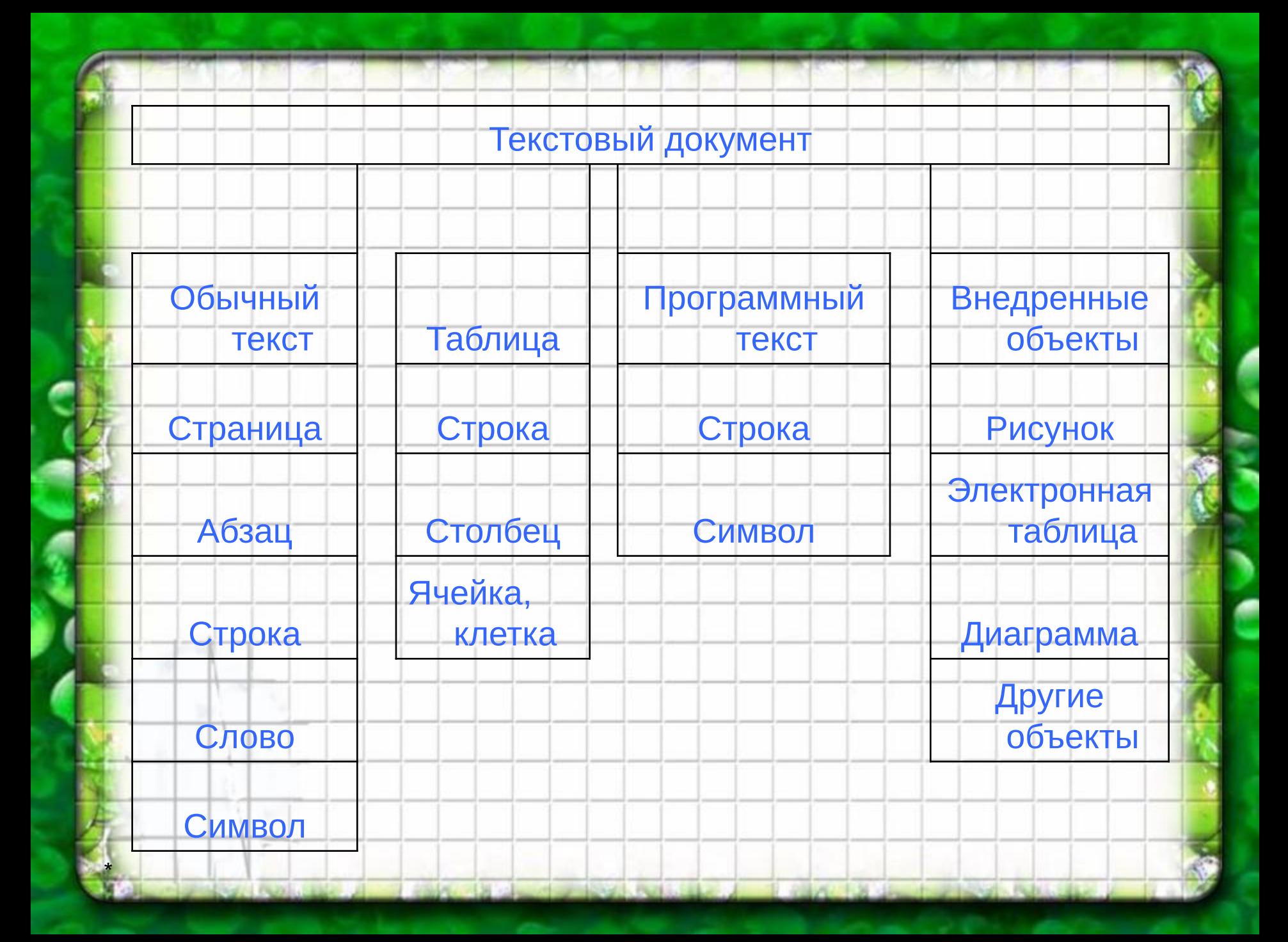

Абзац – это последовательность строк, сгруппированных по

смысловому содержанию.

- Абзацные отступы бывают:
	- **Положительными**
- Отрицательными
- Нулевыми

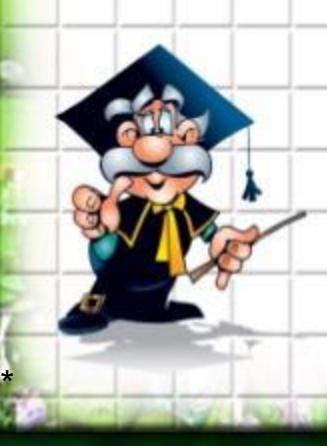

### Положительные

#### Когда новая строка начинается с

## «красной строки».

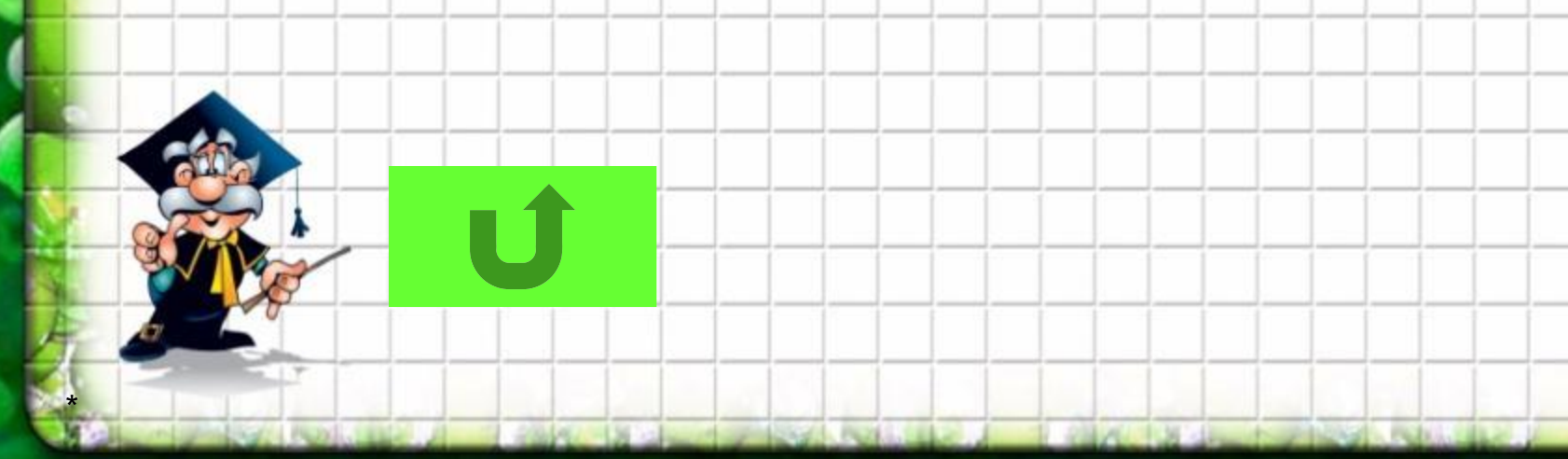

## Отрицательные

#### Когда первая строка выступает

#### влево от основного текста.

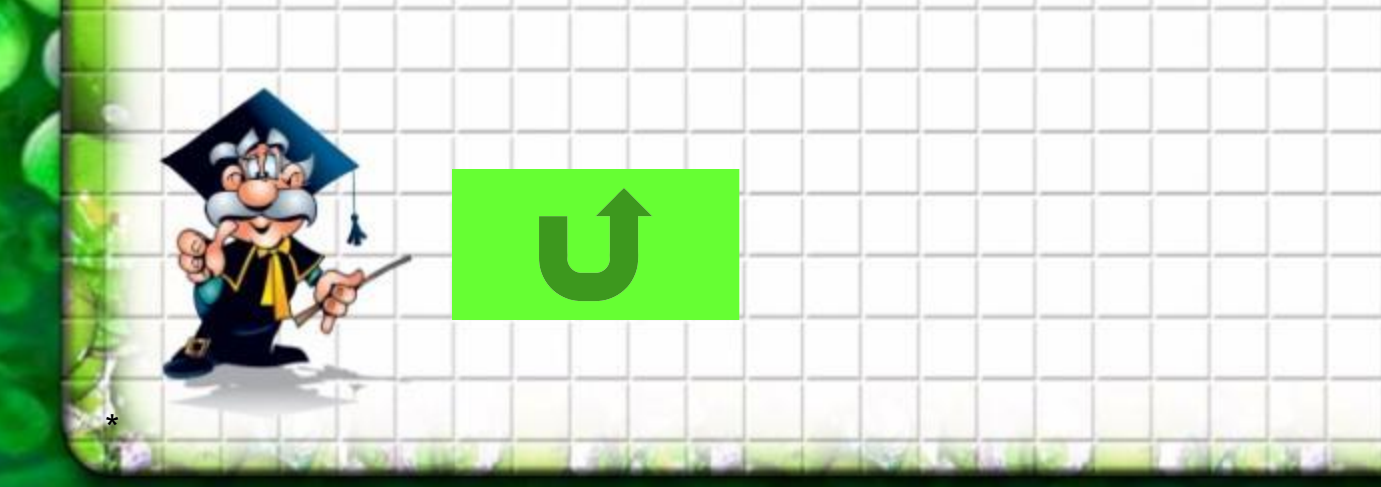

## Нулевыми

## • Когда первая строка и все последующие

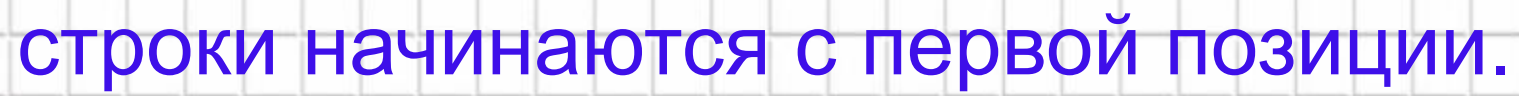

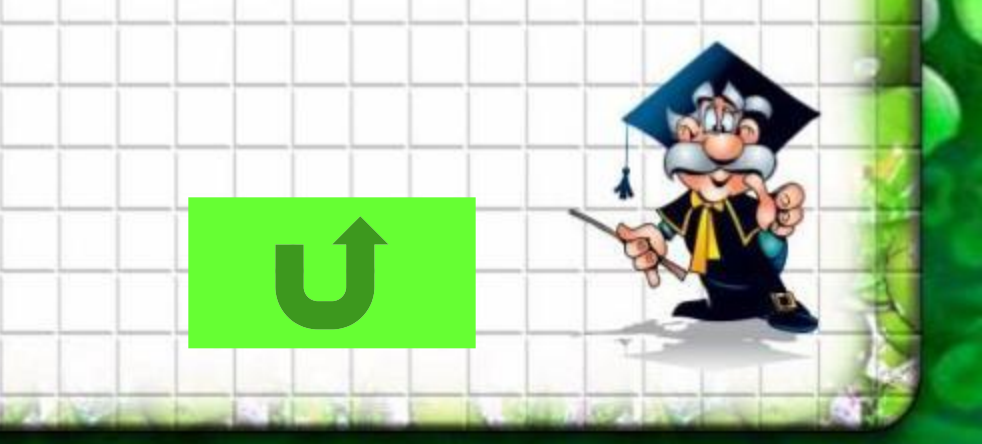

# Расстояние между строками называется межстрочный интервал

 $\overline{1}$ 

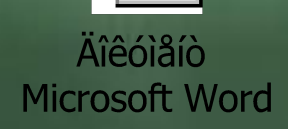

\*

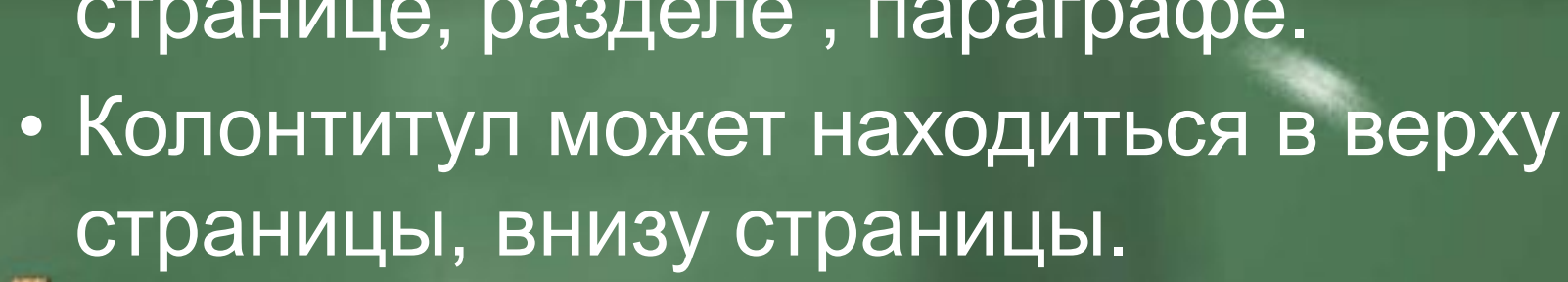

• Это специальный текст, содержащий дополнительную информацию о данной странице, разделе , параграфе.

 $\overline{1}$ 

Колонтитул

## Технология обработки текстовой информации на компьютере.

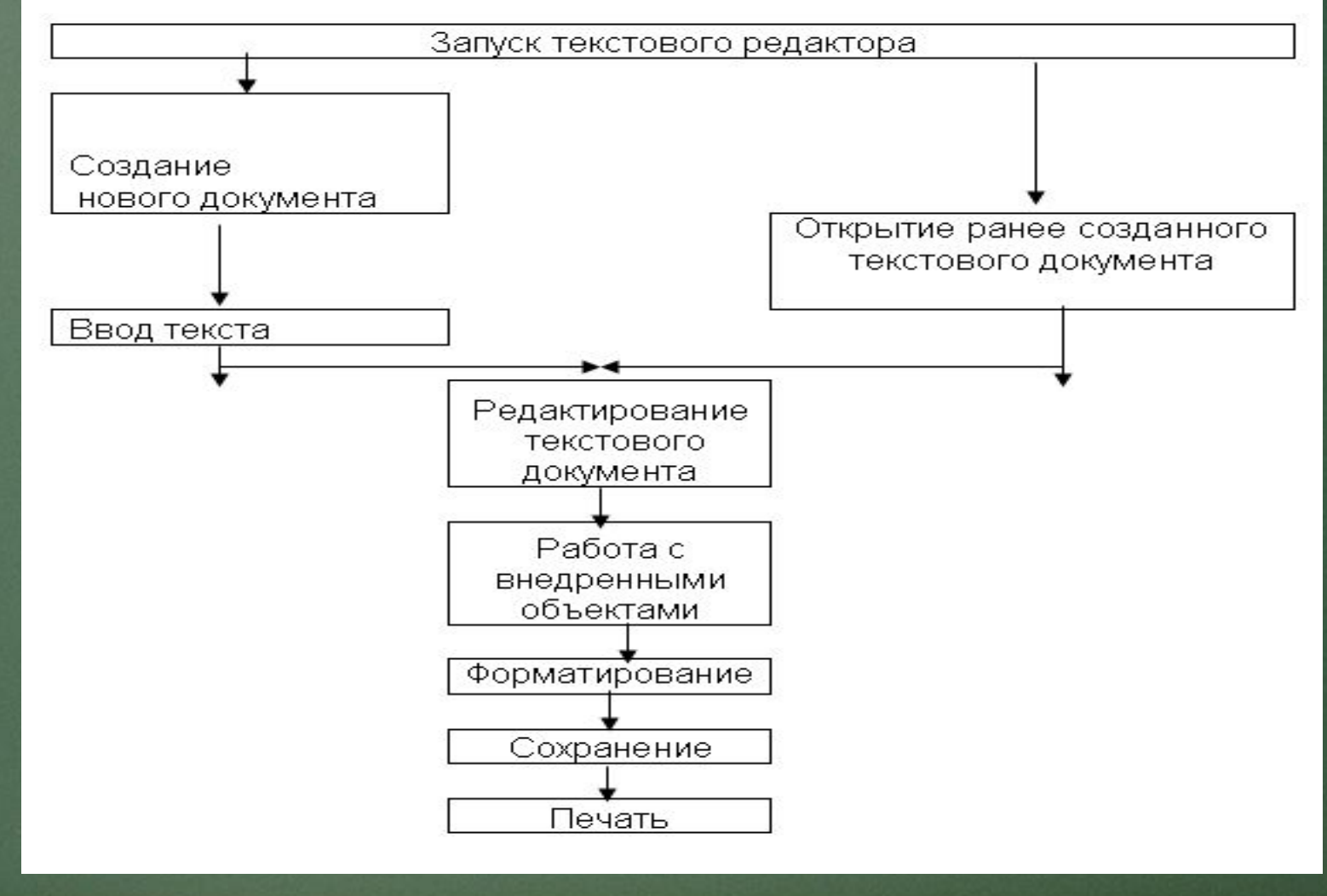

## **• Форматирование – преобразование, изменяющее оформление текста.**

## **• Редактирование преобразование, изменяющее содержание текста.**

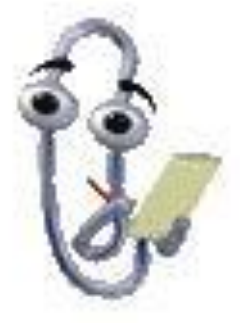

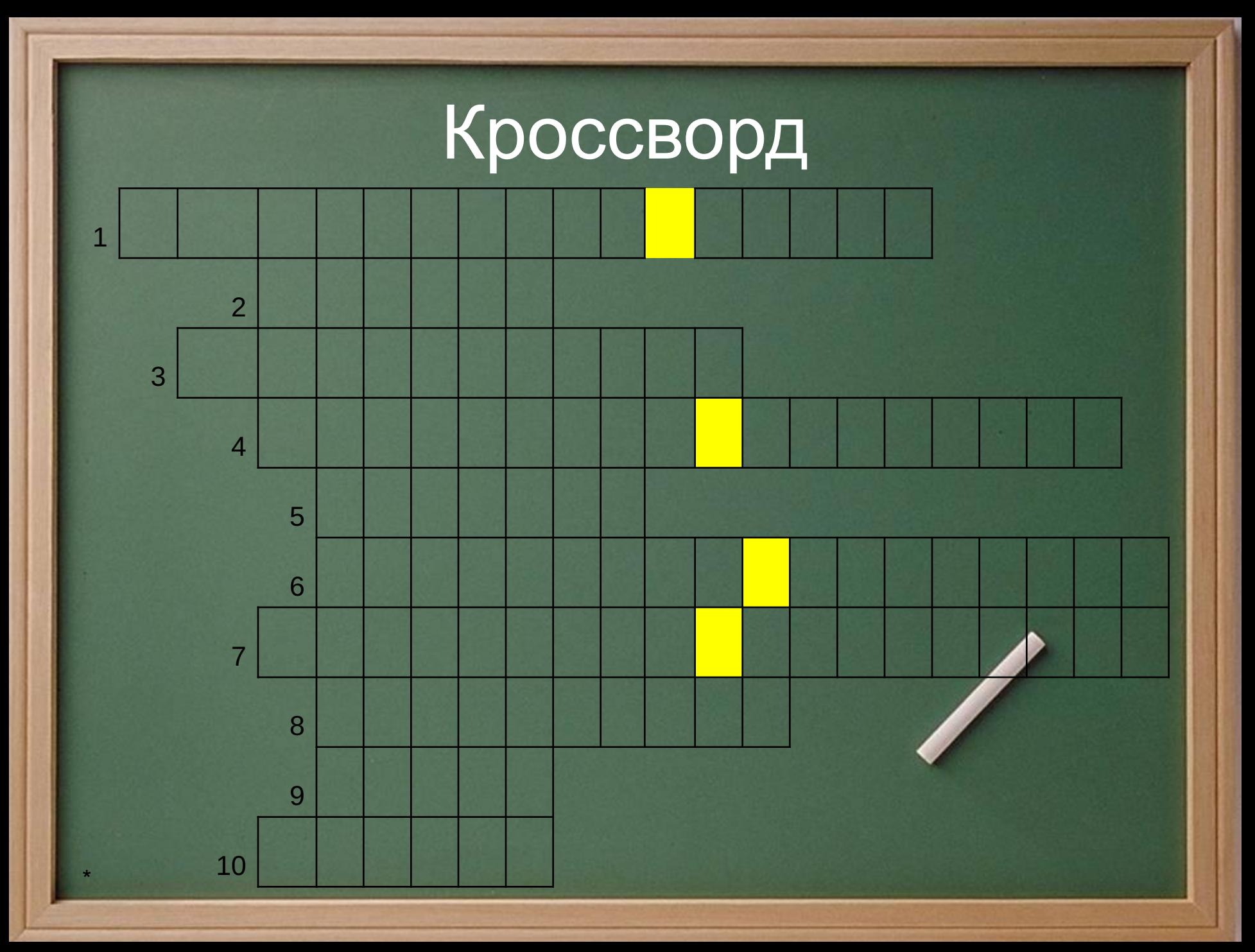

## Вопросы.

- 1. Текст, который исторически первым стал обрабатываться на компьютере.
- 2. Важнейший объект текста ( буква, цифра...).<br>3. Петной подчеркнутый текст или графически
- Цветной подчеркнутый текст или графический объект, с помощью которого осуществляется переход по гипертексту.
- 4. Файл, созданный с помощью текстового редактора.<br>5. С Дин из видов внедренных объектов.
- 5. Один из видов внедренных объектов.
- 6. Прикладная программа, которая позволяет создавать текстовые документы.
- 7. Текстовый редактор с более широкими возможностями.
- 8. Специальный текст, содержащий дополнительную информацию о данной странице, раздел, параграфе.
- 9. Последовательность символов, разделенных пробелами.
- 10. 10. Последовательность слов.

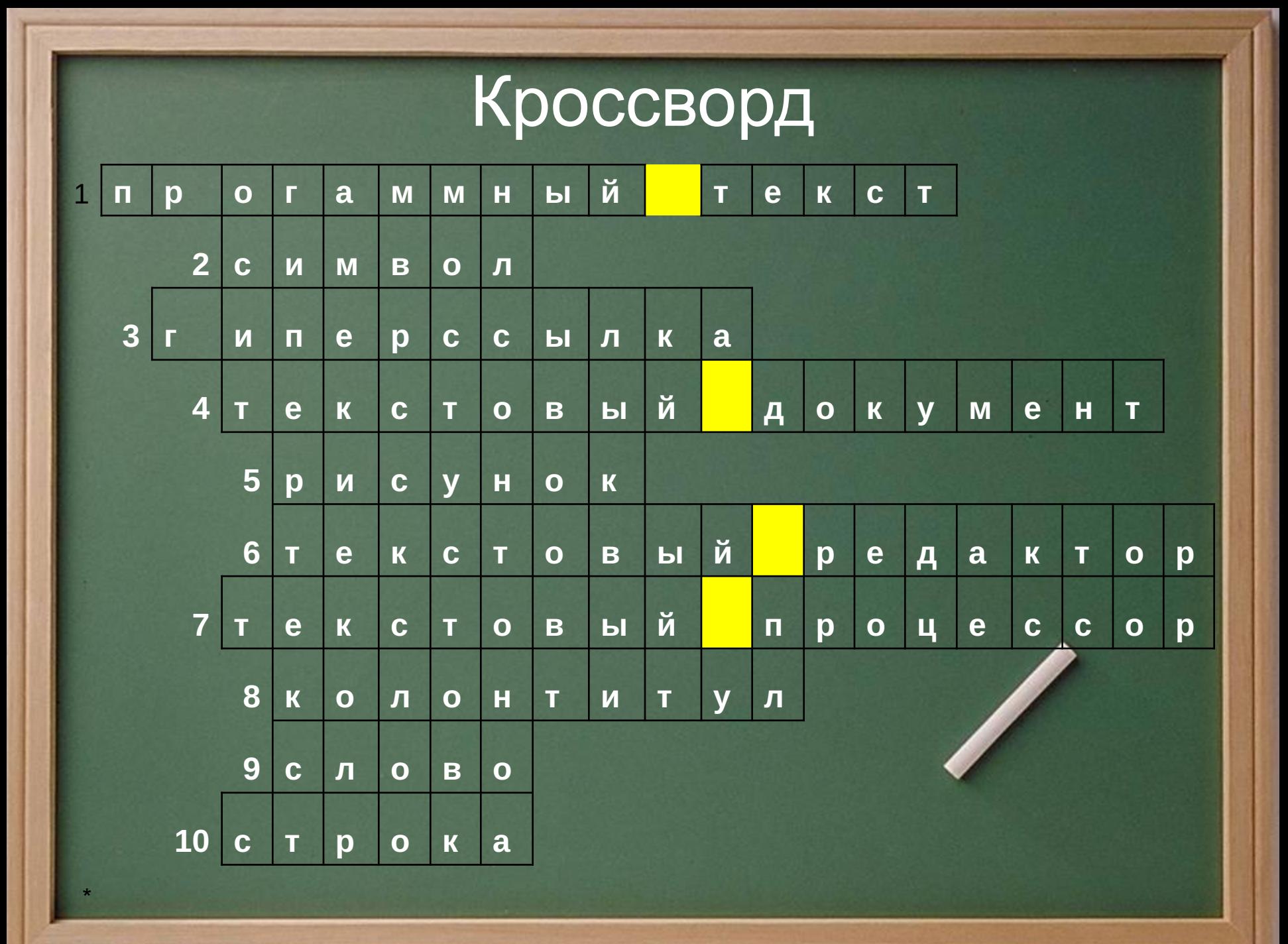

## **задание :**

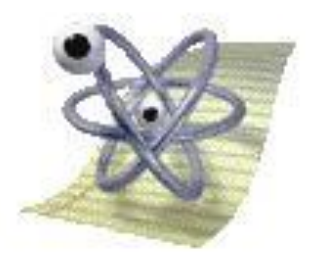

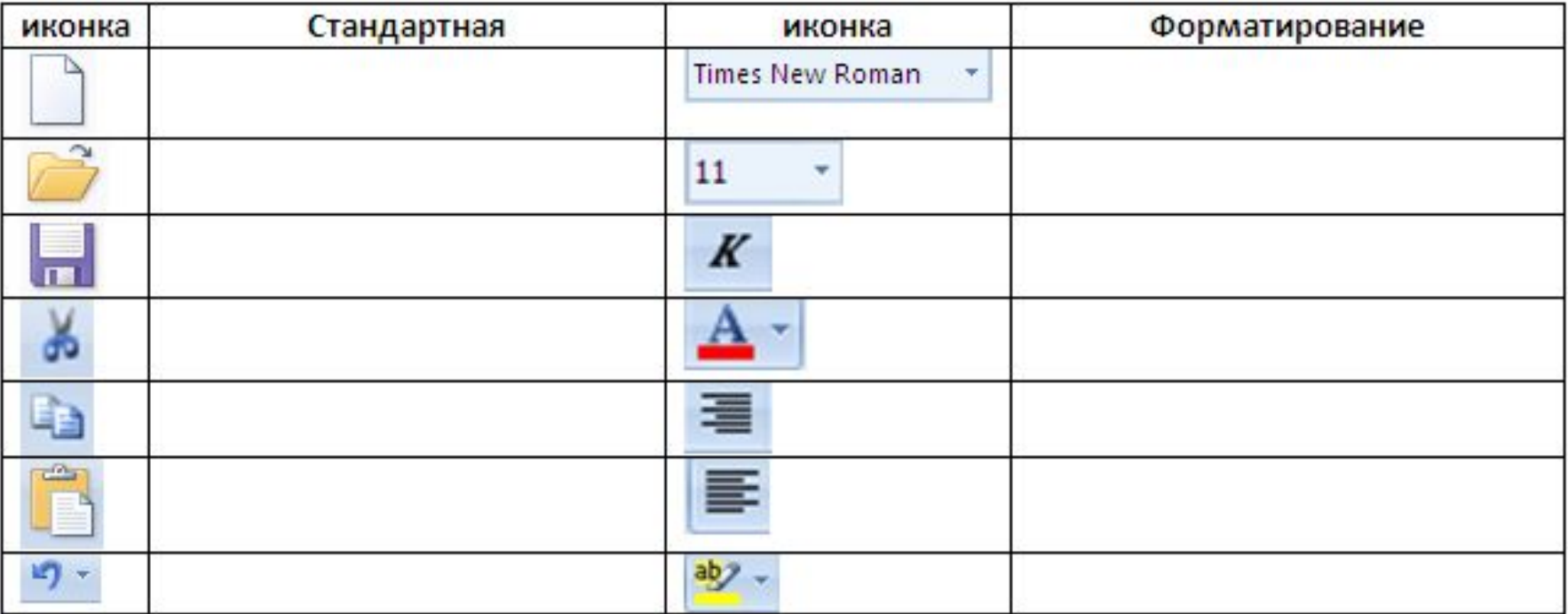

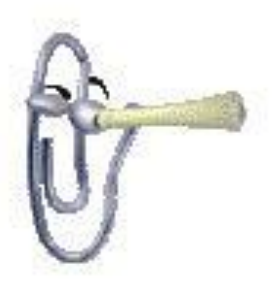

## **Ответы:**

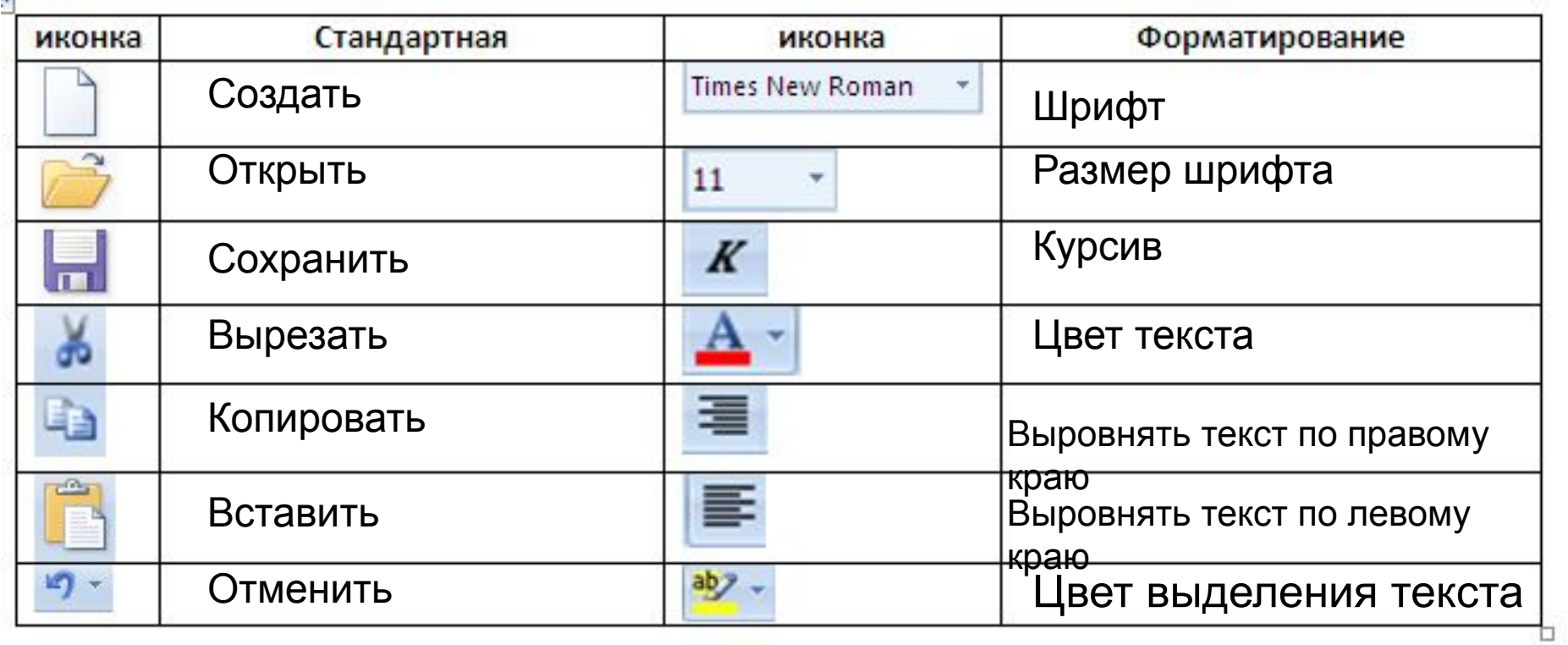